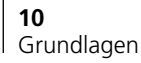

gie *W* benötigt wird, um in einem elektrischen Feld mit der Feldstärke *E* die Ladung *Q* von A nach B zu bewegen. Der Strom *I* entspricht der Ladung *Q* pro Sekunde, die durch einen Leiter fliesst. Das Produkt von Spannung *U* mal Strom *I* schliesslich ergibt die Energie pro Sekunde, also die Leistung *P*.  $\overline{D}$ 

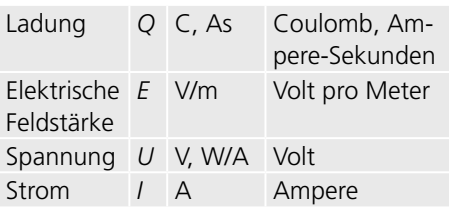

*x Wird die Ladung, wie in Abbildung 1.9 y we we y i we in i we we we we have any y i y dargestellt, parallel zur Richtung des Fel*des bewegt, so gilt für die Spannung U als Definition über die Arbeit W: Wird die Ladung,

$$
W = \int_{A}^{B} EQds = Q \int_{A}^{B} Eds \text{ und damit}
$$

$$
U = \frac{W}{Q} = \int_{A}^{B} Eds
$$

*die Feldkomponente in Wegrichtung* Sind Feld und Weg nicht parallel, so muss 1 **Berücksichtigt werden (d. h. das Skalarpro***dukt Ē*<sup>*∙.ds*<sup>}</sup>.</sup>

<sup>1Kt *E ∙as).*<br>er Strom wird über d</sup> uukt *L* ·*ds J*.<br>Der Strom wird über den Ladungsfluss beschrieben: ∫ *A Eds <sup>Q</sup>* ∫ ∫  $\frac{1}{2}$ *B B W Equal* **PC** *B Equal* **DC** *B Equal* **D** *Equal* **D** 

$$
Q = \int_{t_1}^{t_2} I dt
$$
 in Differentialform  $I = \frac{dQ}{dt}$ 

und schliesslich die Leistung über die Ar*n n*  $\overline{a}$  *n*  $\overline{b}$  *n*  $\overline{a}$  *n*  $\overline{a$ *b*  $\frac{AB}{2}$   $\frac{AB}{2}$  $\mathbf{0}$  =  $\mathbf{0}$  = beit:

$$
P = \frac{dW}{dt} = \frac{dQ}{dt} \int_{A}^{B} E ds = I \cdot U
$$

zur näheren Kennzeichni<br>elektrische Grössen versch ( ) (<sup>1</sup> ) ( ') ' ( 0) <sup>0</sup> <sup>=</sup> <sup>+</sup> <sup>=</sup> ∫ *<sup>i</sup> <sup>t</sup> <sup>L</sup> <sup>u</sup> <sup>t</sup> dt <sup>i</sup> <sup>t</sup> <sup>t</sup>* ∞ n Kennzeichnung v<br>Grössen verschieder Zur näheren Kennzeichnung werden für cien Kennzelemiuny<br>00 Crässen verschiede *n* zur naneren Kennzeichnung werden für<br>elektrische Grössen verschiedene Schreibweisen verwendet (Tabelle 1.5).

ten in der polaren Darstellung als Multipli*z w z e w e z w e <sup>j</sup> <sup>z</sup> <sup>j</sup> <sup>w</sup> <sup>j</sup> <sup>z</sup> <sup>w</sup>*  $\frac{1}{2}$  $\mathbf{v} = \mathbf{v} \cdot \mathbf{v}$ kel ausgeführt: kari in der poldieri Barstellang dis Mattipli<br>kation der Beträge und Addition der Win- $\frac{z}{z}$  *kel ausgeführt:* **1** Multiplikationen werden am einfachs-= arctan ( ); *zy x x x z z* : Realteil cos( ): ϕ =

```
\begin{aligned} \n\mathcal{L} \cdot \underline{w} &= |\underline{z}| e^{j(v_2)} \cdot \underline{w} | e^{j(v_3w)} = |\underline{z}| |\underline{w}| e^{j(v_2w)} \\ \n&= (x + jy)(u + jv) = (xu - yv) + j(xv + yu) \n\end{aligned}\underline{z} \cdot \underline{w} = |\underline{z}| e^{j(\varphi_z)} \cdot |\underline{w}| e^{j(\varphi_w)} = |\underline{z}| |\underline{w}| e^{j(\varphi_z + \varphi_w)}y' = \int_{0}^{1} \left( \frac{\partial}{\partial z} + \frac{\partial}{\partial w} \right) \left( \frac{\partial}{\partial w} \right) + \left( \frac{\partial}{\partial w} \right) \left( \frac{\partial}{\partial w} \right) + \left( \frac{\partial}{\partial w} \right) \left( \frac{\partial}{\partial w} \right)
```
0arstelli **Divisionen** werden am <sup>1</sup> <sup>2</sup> <sup>2</sup> <sup>=</sup> <sup>−</sup> <sup>=</sup> <sup>=</sup> <sup>−</sup> *<sup>j</sup>*<sup>π</sup> <sup>−</sup> *<sup>j</sup>*<sup>π</sup> der polaren Darstellung als Division der Be-■ Divisionen werden am einfachsten in der polaren Darstellung als Division der Be- $\mathbf{r} = \mathbf{r} \times \mathbf{r}$ führt:  $($   $)$  ( $)$   $($   $)$   $($   $)$   $($   $)$   $($   $)$   $($   $)$   $($   $)$   $($   $)$   $($   $)$   $($   $)$   $($   $)$   $($   $)$   $($   $)$   $($   $)$   $($   $)$   $($   $)$   $($   $)$   $($   $)$   $($   $)$   $($   $)$   $($   $)$   $($   $)$   $($   $)$   $($   $)$   $($   $)$   $($   $)$   $($   $)$  *x jy u jv xu yv j xv yu* =+ += − + + ι polaren Darstenung als Division<br>ïse vand Gubtrelitier, der Würtel = arctan ( ); *<sup>z</sup> y x* = 1 *<sup>z</sup> <sup>j</sup> e* <sup>ϕ</sup> <sup>ϕ</sup>

Differenzieren (Ableiten): Bestimmen der Veränderungsrate einer Grösse, am Beispiel einer Zeitfunktion:

*t*  $\frac{y(t)}{dt} = \dot{y}(t) \approx \frac{\Delta y(t)}{\Delta t}$ *dy t*  $\frac{u(t)}{dt} = \dot{y}(t) \approx \frac{\Delta y(t)}{\Delta t}$ 

*A B B* Reelle und komplexe Zahlen: Neben *Eds <sup>Q</sup>* den reellen werden vor allem in der Elekt-<br>rotechnik auch komplexe Zahlen verwenden reellen werden vor allem in der Elekt-<br>setscheils such kanaalsus Zablen werden *t* 1 *B* det. Während sich die reellen auf der reel- $\overline{\phantom{a}}$  =  $\overline{\phantom{a}}$  =  $\overline{\phantom{a}}$ *B* det. *Warnend* sich die reellen auf der reel-<br>Ien Zahlengeraden darstellen lassen, wird

**decision in the set of the set of the set of the set of the set of the set of the set of the set of the set of the set of the set of the set of the set of the set of the set of the set of the set of the set of the set of** 

cos( )  $\overline{2}$  ()  $\overline{2}$  (

] Kartesische Darstellung mit Komponenten (kartesische Koordinaten): Sind *x u Z Z j j* , : Realteil ; ϕ ϕ Betrag und Winkel einer Zahl bekannt, so *y v w w j j* , : Imaginärteil ; ϕ ϕ lassen sich die Komponenten bestimmen: = arctan ( ); *<sup>z</sup> y x* = 1 *<sup>z</sup> <sup>j</sup> e* <sup>ϕ</sup> <sup>ϕ</sup> *<sup>z</sup> <sup>j</sup> e* <sup>ϕ</sup> *=* cos( *<sup>z</sup>* <sup>ϕ</sup> ) + j *<sup>z</sup>* sin(<sup>ϕ</sup> ) <sup>2</sup> <sup>2</sup> *z* = + *jy* = *x* + *y <sup>z</sup> <sup>j</sup> e* <sup>ϕ</sup> *=* cos( *<sup>z</sup>* <sup>ϕ</sup> ) + j *<sup>z</sup>* sin(<sup>ϕ</sup> ) *x z* = *z ·* <sup>2</sup> <sup>2</sup> *z* = + *jy* = *x* + *y <sup>z</sup> <sup>j</sup> e* <sup>ϕ</sup> *x w u jv u j e we* = + = + = *z x jy x jy e z e* = + = + =

 $y = |z| \sin(\varphi_z)$ : *y*: Imaginärteil  $x = |z| \cos(\varphi_z)$  : *x* : Realteil *x x*  $\frac{1}{2}$ : Realteil  $y = |z| \sin(\varphi_z)$ : *y*: Imaginarteil

**Example 1997** Addressed by Addressed Subsetsion **z** Addition und Subtraktion werden

 $(x + jy) - (u + jv) = (x - u) + j(y - v)$  $(x + jy) + (u + jv) = (x + u) + j(y + v)$ 

*<sup>b</sup> <sup>A</sup> <sup>a</sup> <sup>b</sup> <sup>a</sup> <sup>A</sup>* ; ; arctan <sup>2</sup> 0 2 2  $\frac{1}{\sqrt{2}}$ 

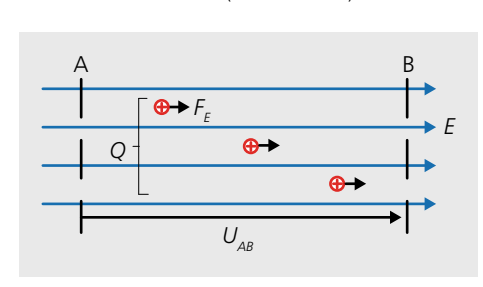

*Abbildung 1.9: Spannung, Strom, Energie und Leistung.*

∑ ∞  $\frac{1}{\sqrt{1-\frac{1}{\sqrt{1-\frac{1$ 

<sup>1</sup> <sup>1</sup> <sup>0</sup>  $\overline{a}$  and  $\overline{a}$  (

**Experimental Section 200** 

$$
\frac{z}{w} = \frac{|z|}{|w|} e^{j(\varphi_z - \varphi_w)}
$$
\n
$$
= \frac{(x + jy)}{(u + jv)} = \frac{(x + jy)(u - jv)}{(u + jv)(u - jv)}
$$
\n
$$
= \frac{(xu + yv) + j(yu - xv)}{u^2 + v^2}
$$

**BELLAGE VON MUTTIPIKATION UND DIVI-**<br>sionen: Bei Multiplikationen entspricht der  $tr\ddot{a}$ ge der Multiplikanden. Bei Divisionen ■ Beträge von Multiplikation und Divi-Betrag des Produktes dem Produkt der Bealle entsprechend, dass der Betrag des Quotienten dem Quotienten der Beträge<br>entspricht. entspricht.

**B** Spezielle Winkel: Es gelten folgende Beziehungen. **zielle Winkel:** Es gelte

entificate complete contents. *<sup>L</sup> <sup>u</sup> <sup>t</sup> dt*

( ) ( ) ( ) ( )  $\left( \begin{array}{ccc} 0 & 0 & 0 \\ 0 & 0 & 0 \\ 0 & 0 & 0 \\ 0 & 0 & 0 \\ 0 & 0 & 0 \\ 0 & 0 & 0 \\ 0 & 0 & 0 \\ 0 & 0 & 0 \\ 0 & 0 & 0 \\ 0 & 0 & 0 \\ 0 & 0 & 0 \\ 0 & 0 & 0 \\ 0 & 0 & 0 & 0 \\ 0 & 0 & 0 & 0 \\ 0 & 0 & 0 & 0 \\ 0 & 0 & 0 & 0 & 0 \\ 0 & 0 & 0 & 0 & 0 \\ 0 & 0 & 0 & 0 & 0 \\ 0 & 0 & 0 & 0 & 0 \\ 0 & 0 &$ *x i y i y i y i y i y i y i y i y i y i y i j i j i j i j i j i j i j i j i j i j i j i j i j i j i j i j i j x jy u jv x u j y v*  $\rightarrow$   $\Delta y$  $+$  +  $+$  +  $+$  +  $+$  +  $+$  +  $+$  +  $+$  +  $+$  +  $+$  +  $+$  +  $+$  +  $+$  +  $+$  +  $+$  +  $+$  +  $+$  +  $+$  +  $+$  +  $+$  +  $+$  +  $+$  +  $+$  +  $+$  +  $+$  +  $+$  +  $+$  +  $+$  +  $+$  +  $+$  +  $+$  +  $+$  +  $+$  +  $+$  +  $+$  +  $+$  +  $+$  +  $+$  +

↑ come annongerance ( ) (<sup>1</sup> ) ( ') ' ( 0) <sup>0</sup> <sup>=</sup> <sup>+</sup> <sup>=</sup> ∫ *<sup>u</sup> <sup>t</sup> <sup>C</sup> <sup>i</sup> <sup>t</sup> dt <sup>u</sup> <sup>t</sup> <sup>t</sup>* **reelle Zahlengerade**

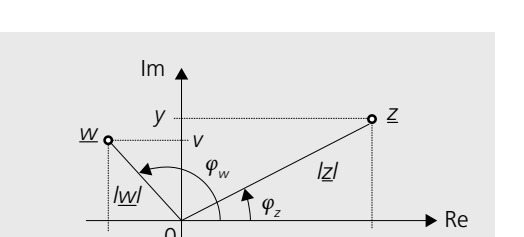

 $\rightarrow$  *t*(s)

$$
\frac{1}{j} = -j; \quad e^{j\pi/2} = j; \quad e^{-j\pi/2} = -j;
$$
  

$$
e^{\pm j\pi} = -1; \quad e^{j2\pi} = 1
$$

## **1.2.2 Spannung, Strom und Leistung**

Spannung und Strom sind die in der Elektrotechnik grundlegenden Grössen. Die Spannung *U<sub>AB</sub>* in Abbildung 1.9 zwischen den Punkten A und B gibt an, welche Ener-

*Abbildung 1.7: Integrieren (rot) und Differenzieren (grün) der Zeitfunktion y(t) (schwarz).*

## **1.2 Elektrische Grundlagen**

**1.2.1 Mathematische Voraussetzungen**

Wichtige mathematische Operationen sind:

*n n*

 $\frac{1}{2}$   $\frac{1}{2}$ 

∫ <sup>≈</sup> ∑ <sup>∆</sup> <sup>=</sup> ∑ <sup>∆</sup> *y t dt y t t A* ( ) ( ) nem Punkt bezeichnet. Eine zeitliche Ableitung wird auch mit ei-

**I** Integrieren (einer Zeitfunktion): Auf*x x z i i z i z i j x i x i x i x i x i x i x i x i x i x i x i x i x i x i x i x i x i x i x i x i x i x i x i* ■ *integrieren* (einer Zeitrumkton). Auf

 $\mu$ <sup>*y*(*i*)*u*  $\sim$   $\Delta$ </sup>  $\int y(t)dt \approx \sum_{0...t} y(t)\Delta t = \sum_{0...t} \Delta$  $y(t)dt \approx \sum y(t)\Delta t = \sum \Delta A$  $0...t$  0...  $(t) dt \approx \sum y(t)$ 

*A A n t*

*<sup>a</sup> <sup>n</sup> <sup>t</sup> <sup>b</sup> <sup>n</sup> <sup>t</sup> <sup>a</sup> <sup>x</sup> <sup>t</sup>*

ω ω

*<sup>n</sup> <sup>n</sup> <sup>n</sup> <sup>n</sup> <sup>n</sup> <sup>a</sup>*

∫ ∫ = = *W EQds Q Eds* und damit *z x jy x jy e z e <sup>z</sup> <sup>z</sup> <sup>j</sup>*<sup>ϕ</sup> *<sup>j</sup>*<sup>ϕ</sup> = + = + = Differenzieren. Beide Operationen werden Abbildung 1.7 verdeutlicht. *B B* Integrieren ist die Umkehroperation zum *A A w u jv u jv e we <sup>j</sup>*ϕ*<sup>w</sup> <sup>j</sup>*ϕ*<sup>w</sup>* = + = + = anhand der einfachen Zeitfunktion *y(t)* in

∫ <sup>=</sup> <sup>=</sup> <sup>=</sup> <sup>⋅</sup>

*Eds I U*

 $\frac{y}{\sqrt{2}}$  dy/dt  $=$   $\frac{1}{2}$   $\frac{1}{2}$   $\frac{1}{2$ 

[ ]

= + +

cos( ) sin( ) <sup>2</sup> ( )

*<sup>a</sup> <sup>n</sup> <sup>t</sup> <sup>b</sup> <sup>n</sup> <sup>t</sup> <sup>a</sup> <sup>x</sup> <sup>t</sup>*

 $\frac{1}{2}$  1  $\frac{1}{2}$   $\frac{1}{2}$ 

 $\overline{\phantom{a}}$  +  $\overline{\phantom{a}}$  +  $\overline{\phantom{a}}$  $0, 5$ 

für die komplexen die komplexe Zahlenebene verwendet (Abbildung 1.8).

Auf der reellen Zahlengeraden lassen sich beliebige positive und negative Zahlen darstellen (z. B. a =  $-1.5$ ; b = 2,156..). Komplexe Zahlen bestehen aus einem Realteil auf der reellen Achse und einem Imaginärteil auf der imaginären Achse (z.B. *z* = 4+j2,5). Der Imaginärteil wird dabei mit *i* oder *j* gekennzeichnet. Ihr Name wird zur Kennzeichnung oft auch unterstrichen. Für die Nutzung in der komplexen Wech-*y t dy t* rur die Natzung in der Kompiexen wech-<br>selstromrechnung werden normalerweise nur ein Teil der Eigenschaften und Definitionen der komplexen Zahlen gebraucht. Diese werden am Beispiel der beiden Zah-∫ <sup>≈</sup> ∑ <sup>∆</sup> <sup>=</sup> ∑ <sup>∆</sup> *y t dt y t t A* ( ) ( ) len z und w dargestellt: *t t* 0... 0...

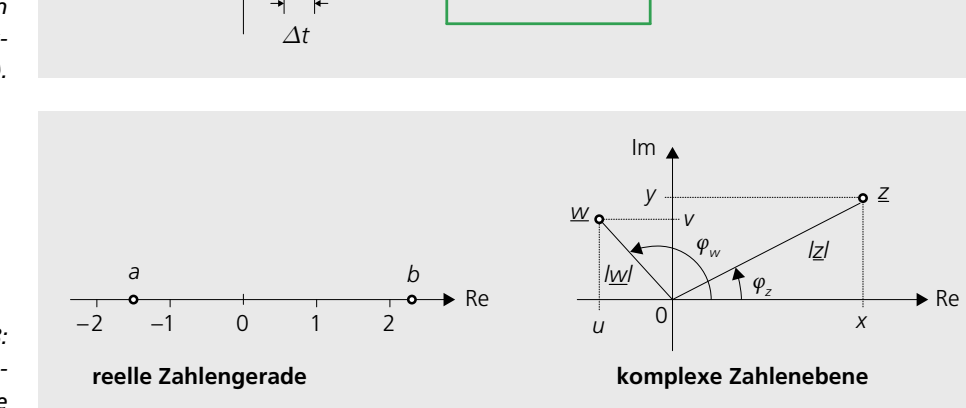

 $1 \mid \Delta t \mid \rightarrow 2$ 

*y*,*v* : Imaginärteil

■ Polare Darstellung mit Betrag und *A A* Winkel (Polar-Koordinaten) *<sup>y</sup> <sup>v</sup> w u jv u j e we* ; *w w j j* , : Imaginärteil , : Realteil ;  $\frac{1}{2}$  value barsed only the  $\sim$   $\sim$   $\sim$   $\sim$   $\sim$   $\sim$ 

 $\mathbf{z} = |\mathbf{z}| \cdot e^{j\varphi_2}$ <br> $\mathbf{z} = |x + jy| = \sqrt{x^2 + y^2}$  $\mathbb{Z} = |\mathbb{Z}|$  :  $\underline{z} = |\underline{z}| \cdot e^{j\varphi_{\underline{z}}}$  $e^{-\theta} = \cos(\varphi_z) + \sin(\varphi_z)$  $e^{j\varphi_z} = \cos(\varphi_z) + j\sin(\varphi_z)$  $\varphi_z$  = arctan (  $y/x$  );  $\left| e^{j\varphi_z} \right|$  = 1

$$
\underline{z} = x + jy = |x + jy|e^{j\varphi_z} = |\underline{z}|e^{j\varphi_z}
$$

$$
\underline{w} = u + jv = |u + jv|e^{j\varphi_w} = |\underline{w}|e^{j\varphi_w}
$$

$$
x, u: \text{Realteil}
$$

*n n* ω ω 0,5

= + +

0 1

*A A n t*

*<sup>a</sup> <sup>n</sup> <sup>t</sup> <sup>b</sup> <sup>n</sup> <sup>t</sup> <sup>a</sup> <sup>x</sup> <sup>t</sup>*

 $1,5$  2,5

0 2 2 <sup>0</sup> = = + <sup>ϕ</sup> =

*A ∫ydt*

( )( ) ( ) ( )

*x jy u jv xu yv j xv yu*

*z w z e w e z w e <sup>j</sup> <sup>z</sup> <sup>j</sup> <sup>w</sup> <sup>j</sup> <sup>z</sup> <sup>w</sup>* = + + = − + + ⋅ = ⋅ = <sup>ϕ</sup> <sup>ϕ</sup> <sup>ϕ</sup> <sup>+</sup><sup>ϕ</sup>

*y*

 $1,5$ 

dy/dt

 $\left| \right|$   $\Delta A$ 

1

*y(t)*

0,5 <u>**∆***y* **∆***y*</u>

*∆t*

*∆A*

 $\rightarrow$ 

*∆t*

*Abbildung 1.8: Reelle Zahlengerade und komplexe Zahlenebene.*